No. of Printed Pages : 3

## POST GRADUATE DIPLOMA IN LIBRARY AUTOMATION AND NETWORKING

## (PGDLAN)

## Term-End Practical Examination, 2019

MLIL-001 : INTRODUCTION TO COMPUTERS

**Time : 2 Hours** 

Maximum Marks : 50

(Practical Work: 40)

(Viva Voce : 10)

00035

**MLIL-001** 

(Weightage: 40%)

## **General Instruction :**

- (i) Attempt all the questions.
- (ii) Show the output to your examiner.
- (iii) Save your output in your system which will be checked by the examiner.
- (iv) Printout the answers wherever required should be taken in a sheet duly signed by RD with his/her stamp. Write your Roll No. Study Centre and date of examination on these sheets.
- (v) Candidates are not permitted to use any manual/ handbook in carrying out the practical.

MLIL-001

1. Create the following directory tree in MS-DOS : [10]

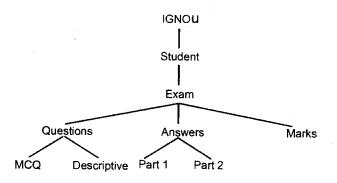

2. Perform the following tasks in windows : [10]

- (a) Display the calculator in scientific mode and calculate x<sup>2</sup> of 25.
- (b) Interchange the left and right button on your mouse
- (c) Draw a octagon in paintbrush and color it. Save the file as bitmap and use the file as wallpaper of desktop screen.
- (d) Run disk defragmenter command.
- 3. Under Unix, perform the following tasks : [10]
  - (a) View status of the processes running on the system.

MLIL-001

(2)

- (b) Display the current directory and username.
- (c) Print calendar for December 2016
- (d) Display the free disk space.
- (e) List commands you're done recently

Create a batch file that will input the option to open Notepad or Calculator or Both Notpad and Calculator.

[10]

MLIL-001

4.